**ePortfolios** An electronic portfolio (also known as an eportfolio, e-portfolio, digital portfolio, or online portfolio) is a collection of digital artifacts, or a digital archive, assembled and managed by a user, usually on the Web. Such electronic evidence may include text, electronic files, images, multimedia, blog entries, and hyperlinks.

In addition to other benefits, ePortfolios can be an effective place to assess student learning. In collecting their work students reflect on what was most interesting, useful or engaging; in posting to a website they also form a large repository of work that can be used to assess student learning. This often overcomes the logistic difficulties of collecting student work from across courses or overtime when the goals is to assess student learning at the program level. This kind of student work, produced as a direct part of their education, is often regarded as the best place to assess student learning. If students are asked to write reflective essays these too can be assessed as indirect evidence student learning.

Below are three levels of portfolio creation with example applications. NOTE: There are no firm boundaries between levels or application use.

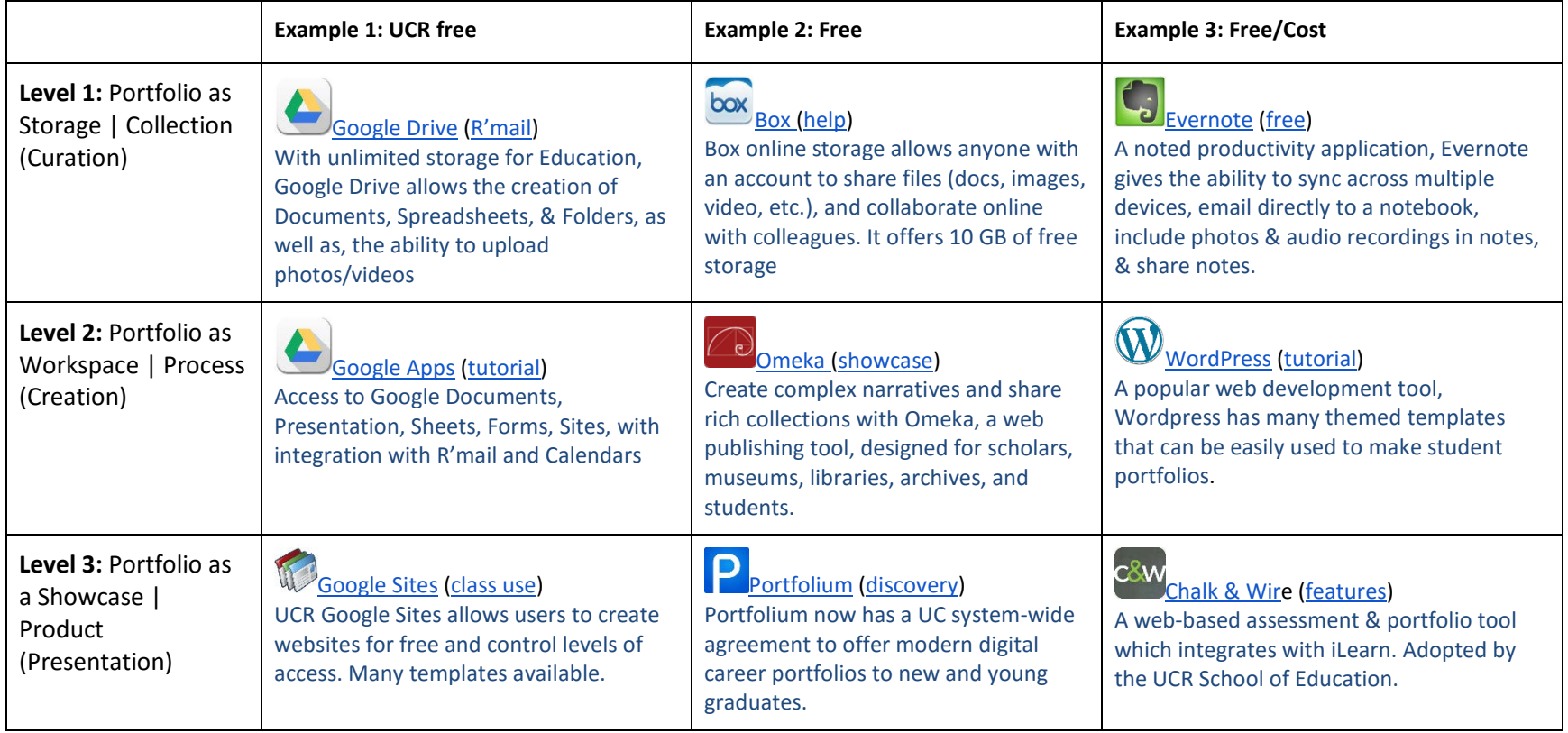

## **POTENTIAL APPLICATIONS OF ePORTFOLIOS**

Here is a comparison of the two sides of the e-portfolio development process: E-Portfolio as Workspace/Process vs E-Portfolio as Showcase/Product.

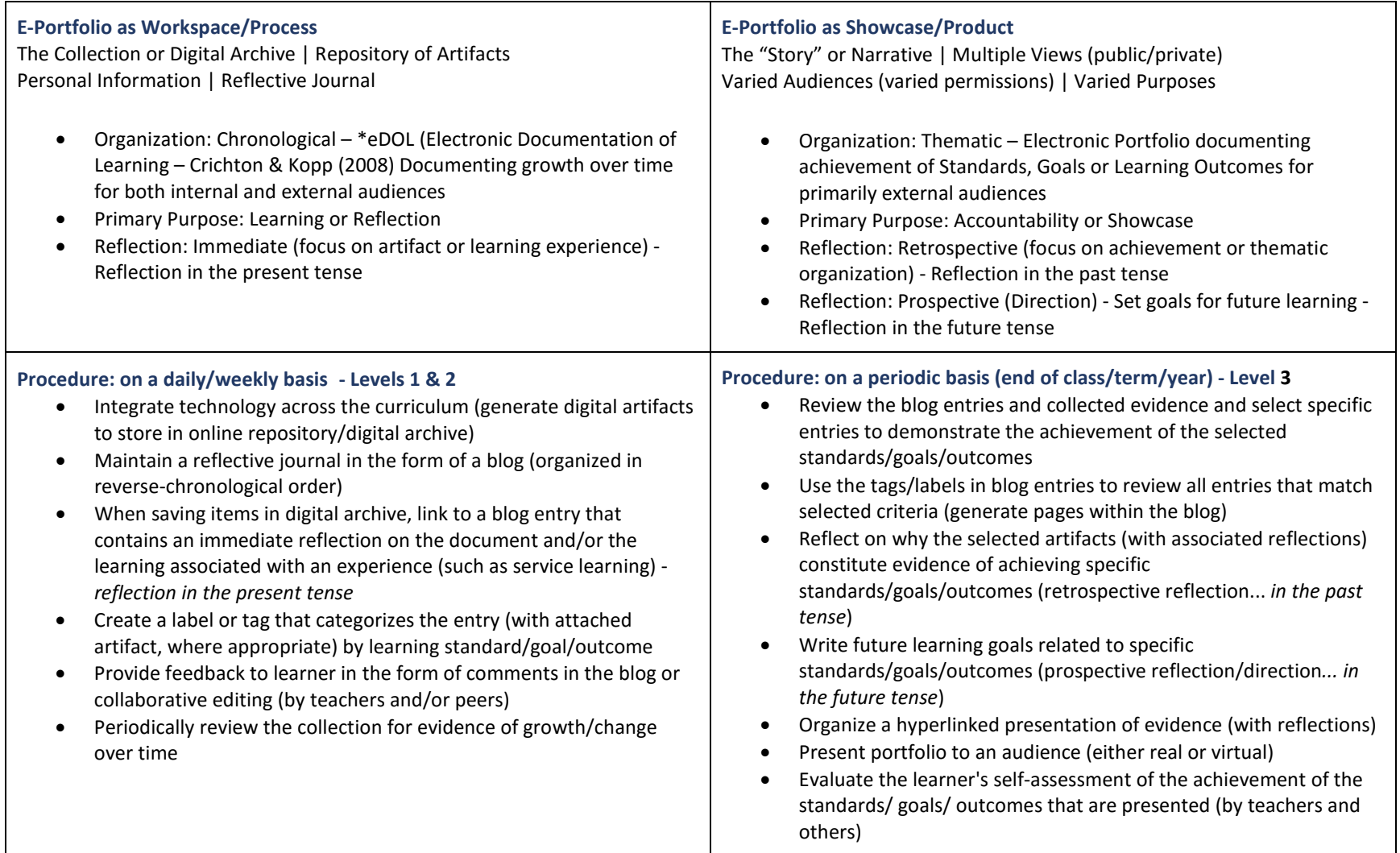

Excerpted: Balancing the Two Faces of E-Portfolios b[y Helen C Barrett](http://web.stanford.edu/dept/SUSE/projects/ireport/articles/e-portfolio/Electronic%20Portfolios-A%20chapter%20in%20ET.pdf) [\(ePortfolio\)](https://sites.google.com/site/helenbarrettportfolio/home)